作为全球最大的加密跟单交易平台,Bitget可以为用户提供安全且一站式的交易。 要在Bitget交易所进行交易,您可以按照以下步骤操作:

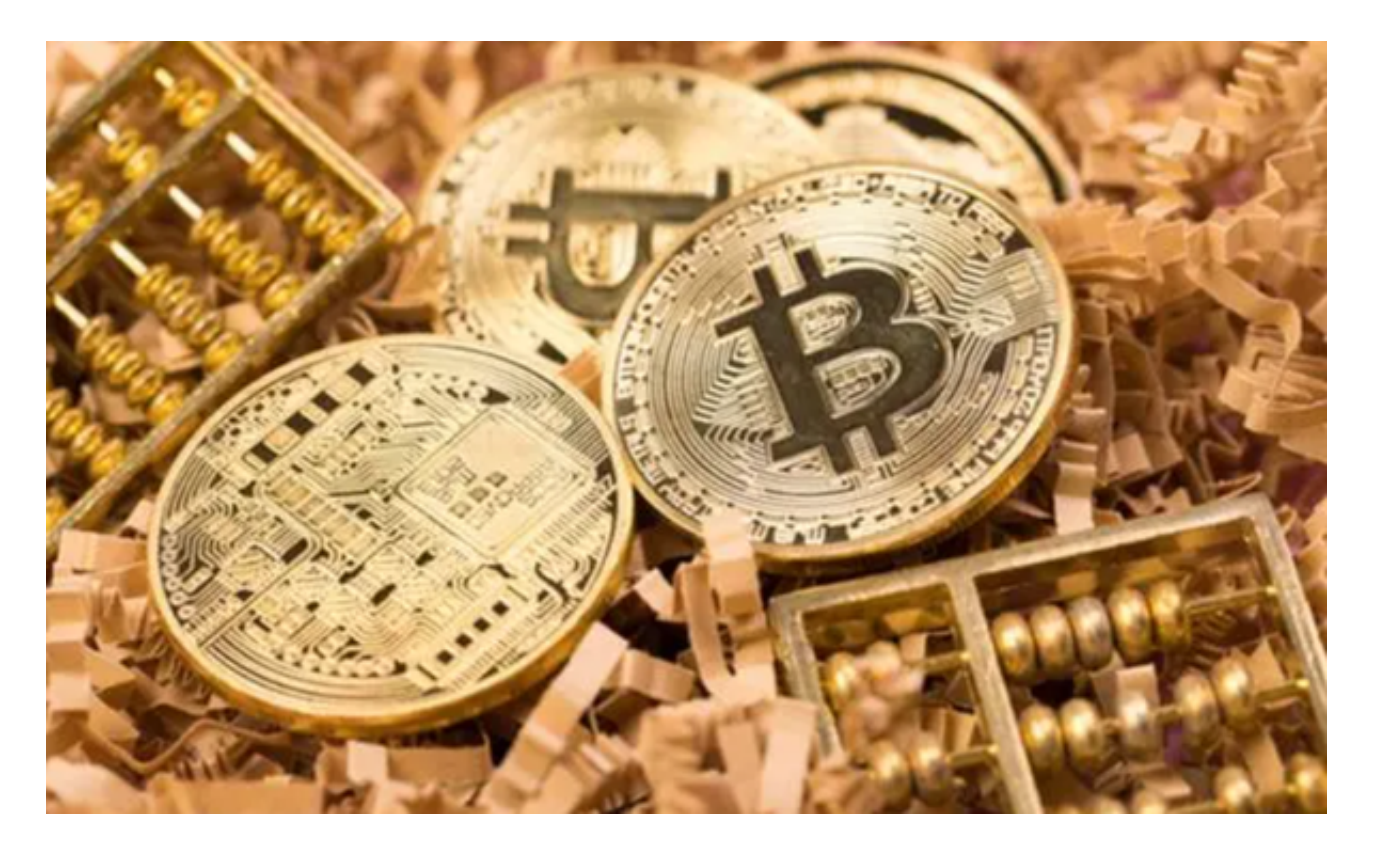

1.访问Bitget官方网站。

2.点击页面右上角的"注册"按钮。

3.在注册页面中,填写您的手机号码、密码和验证码,并同意用户协议和隐私政策 。

4.点击"获取验证码"按钮,输入收到的验证码。

5.点击"注册"按钮完成注册。

6.注册成功后,您可以下载Bitget的官方APP或通过网页端进行交易。

关于Bitget交易所的注册和下载,您可以按照以下步骤进行:

1.访问Bitget官方网站:www.bitget.com。

2.点击页面右上角的"注册"按钮。

3.在注册页面中,填写您的手机号码、密码和验证码,并同意用户协议和隐私政策

4.点击"获取验证码"按钮,输入收到的验证码。

5.点击"注册"按钮完成注册。

。

6.注册成功后,您可以在Bitget官方网站上找到适用于不同操作系统的下载链接, 或者在应用商店搜索"Bitget"进行下载。请确保您下载的是Bitget官方发布的应 用,以保证安全性和功能性。

 BitGet作为一家新兴的数字货币交易所,拥有先进的技术和完善的交易平台。通 过BitGet平台,用户可以在全球范围内高效便捷地进行数字货币的交易。同时,Bit Get也提供了一系列高级特性,包括用户自定义主题、交易对搜索、资产通知等, 大大提升了用户的交易体验。

 BitGet平台还拥有非常便利的交易方式,用户可以通过Web、APP、API多种方式 进行交易。此外,BitGet还提供安卓、IOS等系统的移动端APP客户端,让用户随 时随地实时掌握行情动态,快速实现交易。

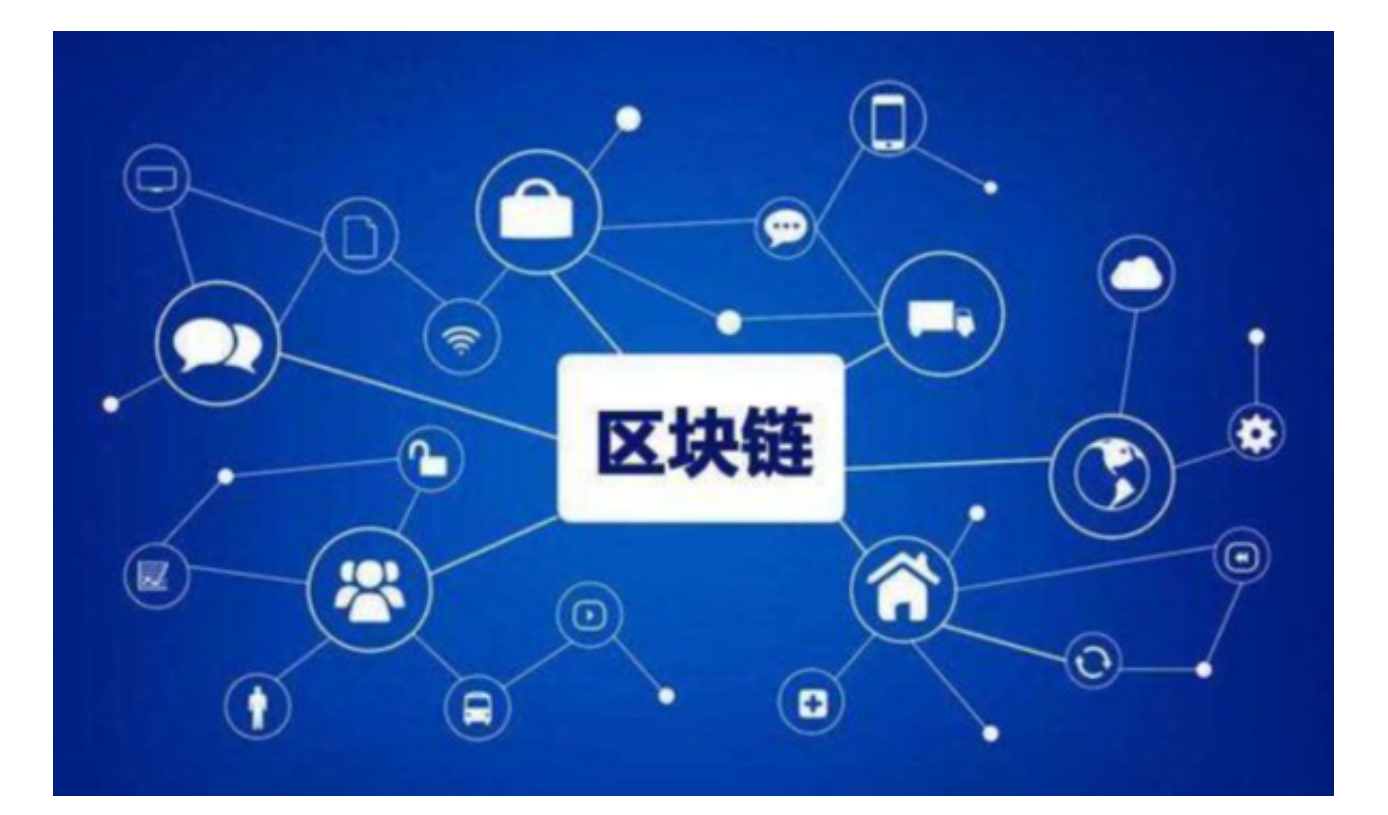

随着数字货币市场的迅猛发展,BitGet竭尽全力为用户提供了高效、专业、可靠

的数字货币交易服务。作为一家全新的数字货币交易所,BitGet在技术、流程、业 务管理等方面都更具特色,具有广阔的发展前景。对于数字货币投资者而言,BitG et是进行数字货币交易的不二之选。